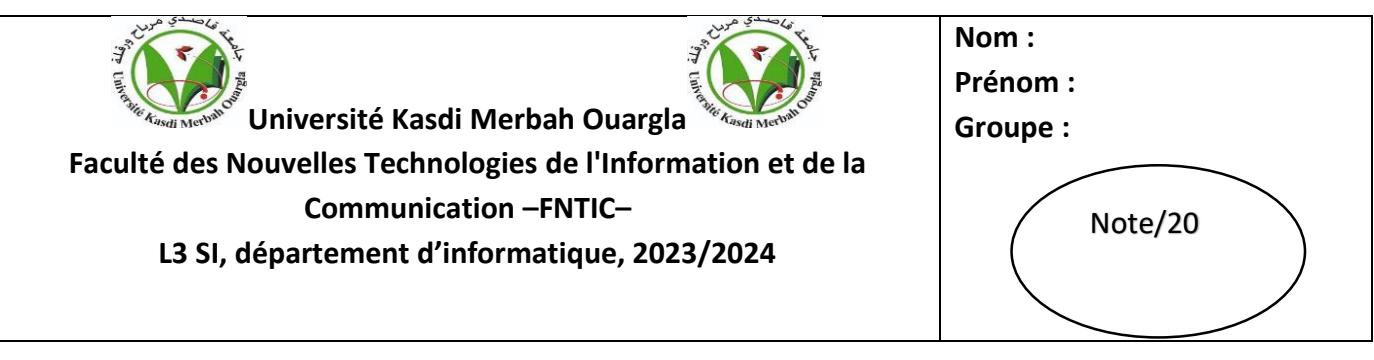

# **Examen Programmation linéaire (PL)**

## **Exercice 1 : (6 pts)**

La direction d'une usine de meuble a constaté qu'il y a des **temps morts** dans chacun des départements de l'usine. Pour remédier à cette situation, elle décide d'utiliser ces temps morts pour fabriquer deux nouveaux modèles de bureaux, **M1** et **M2**. Les temps de réalisation pour chacun de ces modèles dans les ateliers de **sciage**, **d'assemblages** et de **sablage** ainsi que les temps libres dans chacun de ces ateliers sont donnés dans le tableau ci-dessous. Ces temps représentent **le nombre d'heures né**ces*saires* à un homme<br>pour effectuer le travail. Les profits que la compagnie peut réaliser pour chacun de ses modèles sont de pour effectuer le travail. **Les profits** que la compagnie peut réaliser pour chacun de ses modèles sont de **300 Da** pour **M1** et **200 Da** pour **M2**.

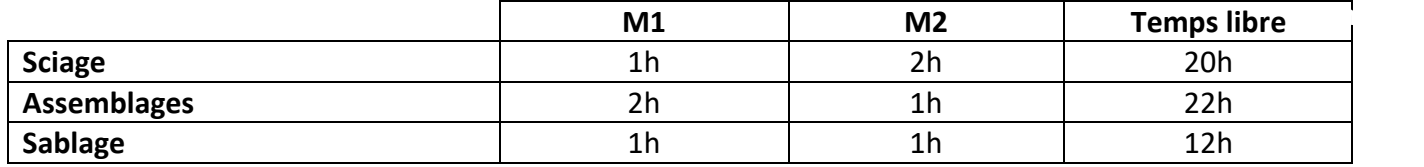

- 1. Donner le programme de la direction permettant de déterminer combien de bureaux de chaque modèle elle doit fabriquer pour maximiser son profit ? (Modélisation du PL)
- 2. Résoudre graphiquement le PL correspondant en utilisant la méthode de recensement des sommets et déterminer le profit optimal ?

## **Solution :**

- 1. Modélisation du PL correspondant :
	- $\triangleright$  Variables de décision :

AFRAH DJEDDAR ……………………..………………………………………………………………………………………………………………………… …………………….………………………………………………………………………………………………………………………...  $\triangleright$  Fonction objectif : …………………….…………………………………………………......…………………………………………………………………  $\triangleright$  Contraintes : C<sup>1</sup> : …………….………………………………………………………………………………………………..……………………… C<sup>2</sup> : …………….…………………………………………………………………………………………………..…………………… C<sup>3</sup> : …………………………………………………………………………………………………………………..…………………

- C<sup>4</sup> : ………………………………………………………………………………………………………………………………………
- 2. Résolution graphique :
	- > Tracer les droites relatives aux contraintes et déterminer la région réalisable (utiliser le papier millimétrique pour dessiner le graphe)

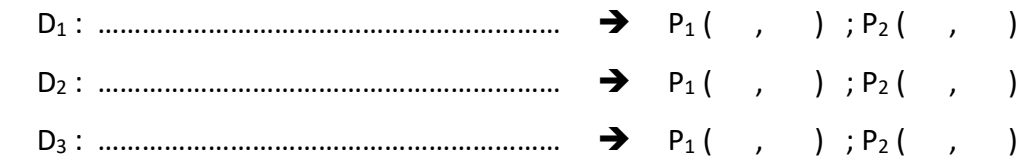

 $\triangleright$  Déterminer le profit optimal :

 ……………………………………………………………………………………………………………………………..……………………… ……………………………………………………………………………………………………………………………..……………………… ……………………………………………………………………………………………………………………………..……………………… …………………………………………………………………………………………………………………………………..…………………

### **Exercice 2 : (6 pts)**

Soit le programme linéaire suivant :

**Min**  $(z) = 10x + 12y$  $x + y \ge 20$ **PL**  $\vert y \geq \frac{1}{2}$  $\frac{1}{3}$  x **10 ≤ x ≤ 25**  $\vert \quad y \leq 15$  $x, y \ge 0$ 

1. Adopter la méthode des droites parallèles pour résoudre graphiquement ce programme linéaire et trouver la solution optimale qui minimise le coût ?

#### **Solution**

 Tracer les droites relatives aux contraintes et déterminer la région réalisable (utiliser le papier millimétrique pour tracer le graphe)

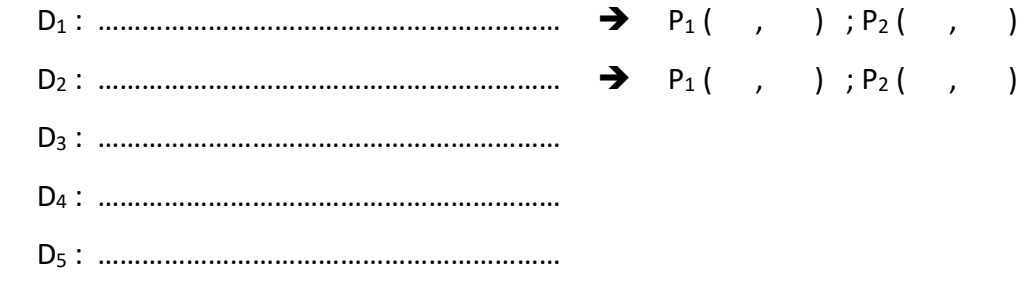

Tracer la droite parallèle ∆0 et chercher la solution optimale (utiliser le papier millimétrique)

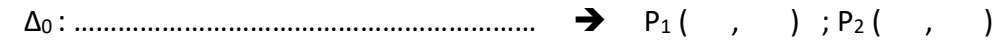

AFRAH DJEDDAR

La solution optimale : ……………………………………………………………………………………………………………

#### **Exercice 3 : (8 pts)**

On considère le programme linéaire suivant (forme canonique) :

| Max (z) = 40x + 30y |
|---------------------|
| $x + y \le 5$       |
| $-2x + 3y \ge 12$   |
| $x, y \ge 0$        |

- 1. Mettre le programme sous la forme standard ?
- 2. Déterminer la première solution réalisable de base (de Départ), en précisant les variables de base et hors base, puis tracer le tableau simplexe initial ?
- 3. Changer la base et appliquer les règles de pivotage jusqu'à ce que la solution optimale soit atteinte, et donner la solution réalisable de chaque itération ainsi que la valeur de la fonction objective ?

#### **Solution :**

1. Forme standard du PL :

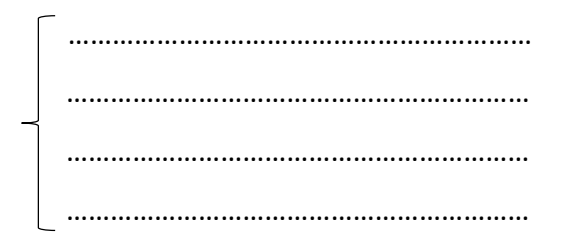

- 2. Tableau du simplexe initial :
	- Variables de base : ……………………………………………………………………………………………………………………….
	- Variables hors base : …………………………………………………………………………………………………………………….
	- La solution de base de départ : …………………………………………………………………………………………………….

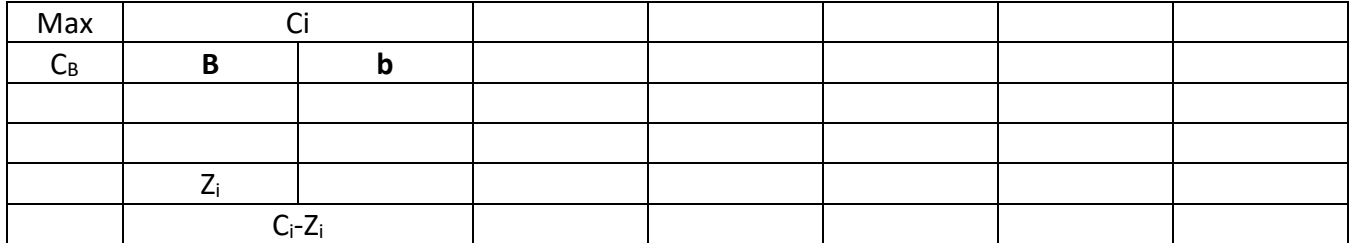

3. Appliquer l'algorithme du simplexe et trouver la solution optimale :

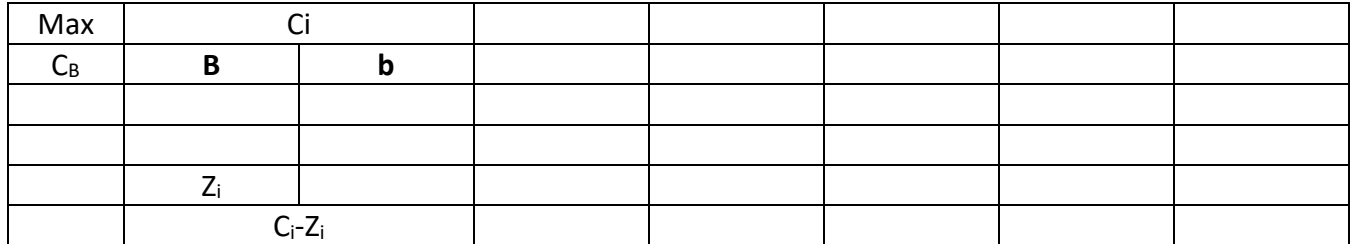

AFRAH DJEDDAR

- 
- 

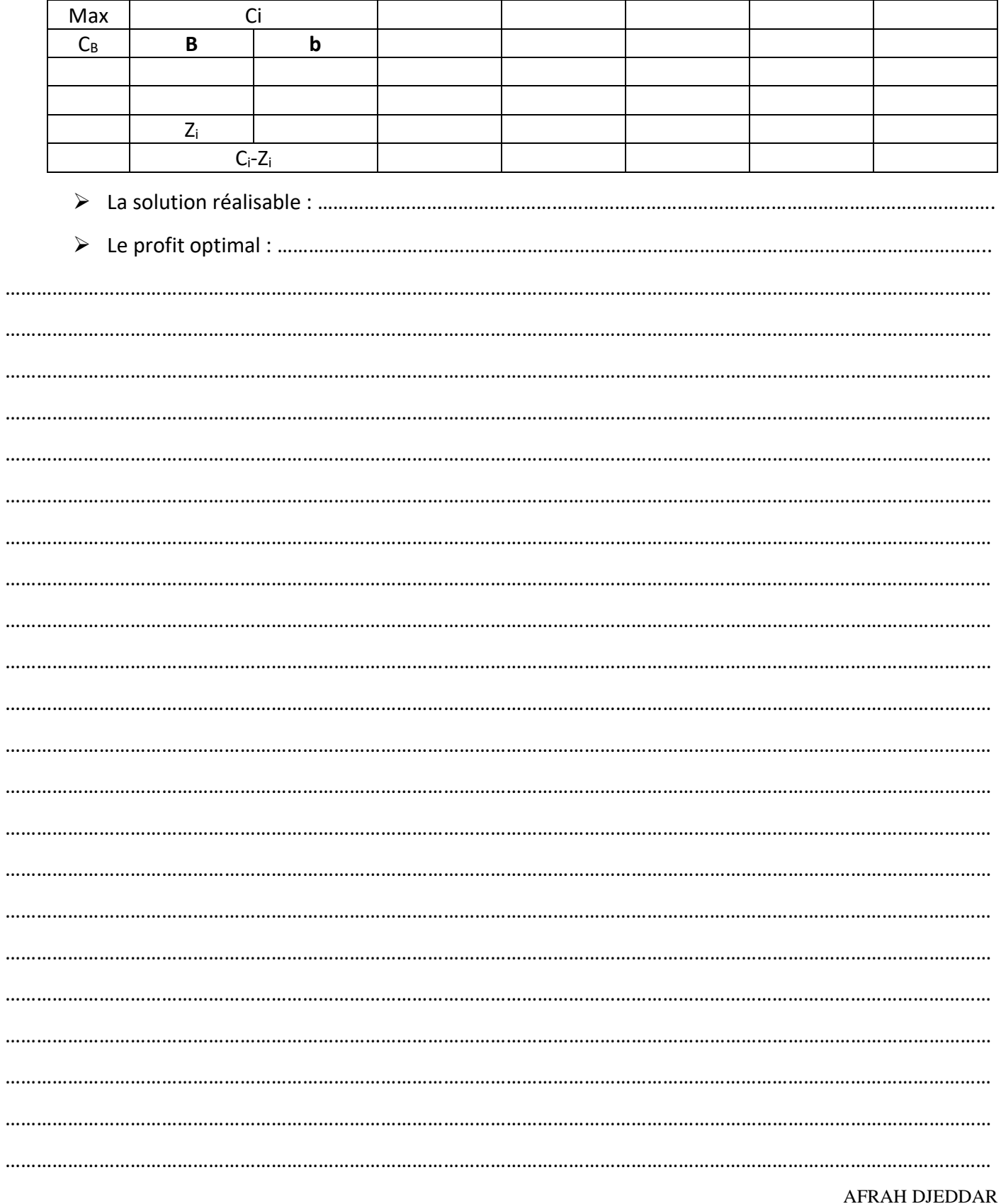